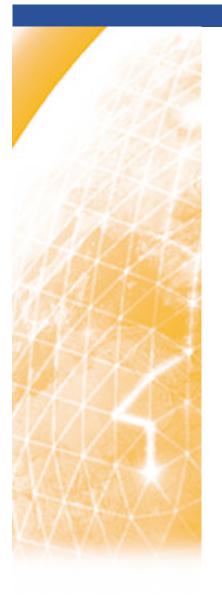

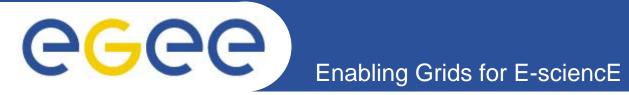

## **GLUE schema and JRA4**

EGEE JRA4 Face to Face Meeting, 12th July 2005

Ratnadeep Abrol EPCC, The University of Edinburgh

www.eu-egee.org

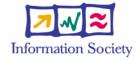

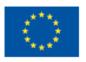

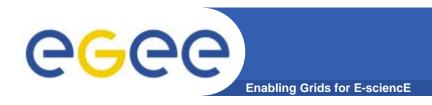

## **Overview**

- Brief update on where we are with GLUE schema
  - What is GLUE schema
  - How can JRA4 use it
    - need your feedback on this
  - Issues

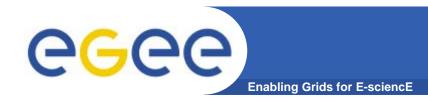

### **GLUE Schema**

### Purpose

- Abstraction of real world entities into a form expressible by computationally (an *Information Model*)
- A precise and standard description of Grid resources
- Allow uniform description of different Grids

### Implementation

- Information made accessible through GIS (e.g. R-GMA, MDS)
- Not tied to a particular implementation
- Access through GIS interface (e.g. R-GMA: SQL, MDS2.x: LDAP, MDS:3.x: XPath)

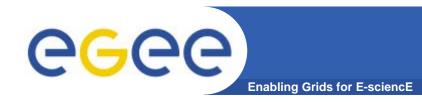

## **GLUE: Entities**

- From schema specification v1.2 draft 7
- Site
  - set of resources that are installed and managed by the same organization/set of persons
- Service
  - abstracted, logical view of actual software components
- Computing Element
  - Service that manages jobs and offers them execution environments provided by computing resources. The considered computing resources are those assigned to a single batch queue.
- Storage Element
  - abstraction for a storage resource. Group of services, protocols and data sources
- Others
  - Cluster, Sub-cluster, ... (see specification for full list)

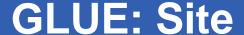

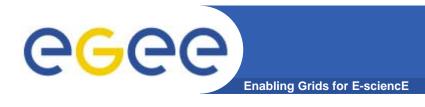

#### Site

- UniqueID
- Name
- Description
- User Support Contact
- Sys Admin Contact
- Security Contact
- Location (geographic)
- Latitude
- Longitude
- Web (info)
- Sponsor (VO)
- Other Info (key/value pair)

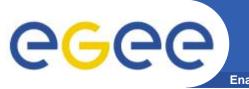

### **GLUE: Service**

**Enabling Grids for E-sciencE** 

#### Service

- UniqueID
- Name
- Type (e.g. org.glite.wms, org.glite.rgma.RegisteryService, gsiftp, MyProxy)
- Version
- Endpoint (URI)
- Status (OK, Warning, Critical, Unknown, Other)
- Status Info (status explanation)
- WSDL (URI)
- Semantics (URL)
- Start Time
- Owner (e.g. one or more VO)

#### Service Data

Key/Value pairs

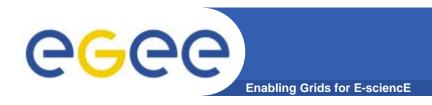

## **GLUE: CE/SE**

- CE and SE entities are complex
- See specification for details

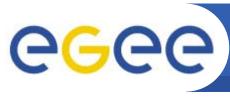

# **GLUE: Entity Relationships**

**Enabling Grids for E-sciencE** 

- GLUE expresses relationships using UML
- Note: no relationship between Services and CE/SE

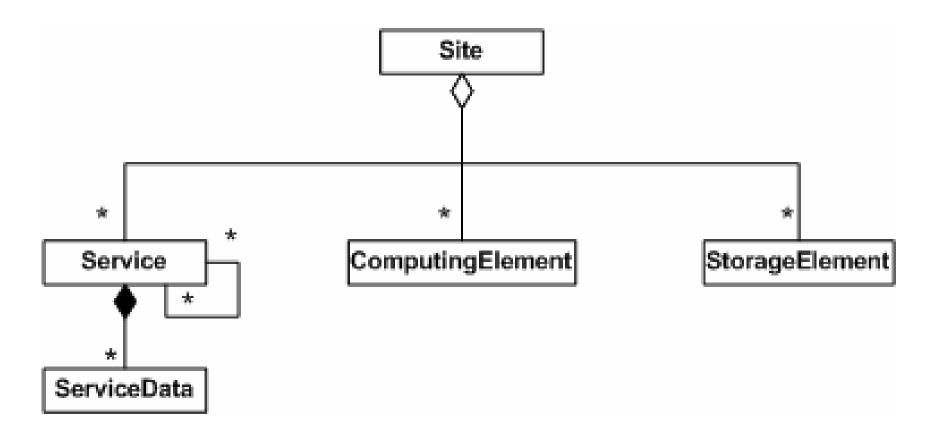

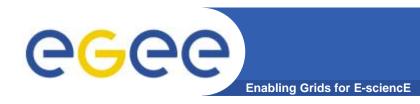

## **GLUE: JRA4**

- For EGEE JRA4, we can define NPM/BAR services as GLUE.Service entities (monitoring point, BAR)
- For NPM need to associate service with CE/SE
  - but this association does not currently exist
- For BAR?

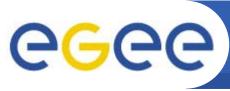

## **GLUE: Providing Information**

**Enabling Grids for E-sciencE** 

- How is information published into GIS?
- For LDAP-based GIS
  - Generic Information Provider
  - publishes static and dynamic data
  - generic, but contains templates for GLUE
- Others?
  - doesn't appear to be anything specific to GLUE
  - use GIS's standard APIs (e.g. R-GMA)
- Status within EGEE
  - don't know!
  - in contact with Sergio Andreozzi

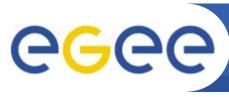

# **GLUE: Consuming Information**

**Enabling Grids for E-science** 

- How do our services gain access to GLUE data?
- Depends on where/how data is stored
- Status within EGEE?
  - don't know!
  - in contact with Sergio Andreozzi

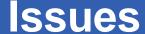

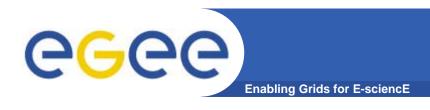

- Looks as if makes sense to view JRA4 services as GLUE.Service entities
- Need to associate GLUE.Service with GLUE.CE/SE
  - but missing relationship in GLUE schema
- Need to find out how to publish GLUE data
- Need to find out how to consume GLUE data
- In contact with Sergio Andreozzi
  - waiting for replies to these questions

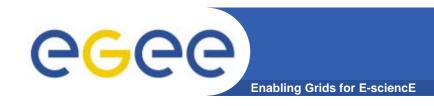

### References

- GLUE home page
  - http://infnforge.cnaf.infn.it/glueinfomodel/
- GLUE Schema Specification version 1.2 draft 7 6 Apr '05
  - http://infnforge.cnaf.infn.it/glueinfomodel/index.php/Spec/V
    12
- Generic Information Provider
  - http://lfield.home.cern.ch/lfield/cgibin/wiki.cgi?area=gip&page=documentation